# **Appendix A JAVA-Based TFRC Implementation**

**AckWindowList.java Control Stream.java DataStream.java TFRCCongestion.java TFRCInputStream.java TFRCOutputStream.java TFRCPacket.java TFRCPacketHeader.java TFRCServerSocket.java TFRCSession.java TFRCSocket.java**

### **AckWindowList.java**

```
/*---------------------------------------------------------------
AckWindowList keeps a list of 8 TFRCPacketHeaders.
They can be updated by calling insert.
There is a toObject and toByteArray functions to switch
   between a byte array and an AckWindowList Object.
----------------------------------------------------------------*/
import java.util.LinkedList;
import java.util.Date;
public class AckWindowList 
{
  public static final int SIZE = 8;
   public LinkedList LastAcks;
   public AckWindowList(LinkedList Acks)
   {
        LastAcks = Acks; }
   public AckWindowList(int start)
   {
        long time = new Date().getTime();
        LastAcks = new LinkedList();for (int i = 0; i < SIZE; ++i) {
            LastAcks.add(new TFRCPacketHeader(start, time));
         }
   }
   public synchronized void insert(TFRCPacketHeader TPH)
   {
        LastAcks.removeLast();
        LastAcks.addFirst(TPH);
   }
   //converts AckWindowList into a byte array 
  public byte[] toByteArray()
```
{

```
byte[] Data = new byte[TFRCPacketHeader.SIZE * SIZE];
      for (int i = 0; i < SIZE; ++i) {
         System.arraycopy(((TFRCPacketHeader)LastAcks.get(i)).toByteArray(),
                           0, Data, i * TFRCPacketHeader.SIZE, 
                           TFRCPacketHeader.SIZE);
      }
      return (Data);
 }
 //converts a byte array to an AckWindowList Object
 public static AckWindowList toObject(byte[] Data)
 {
      LinkedList LL = new LinkedList();
      byte[] data = new byte[TFRCPacketHeader.SIZE];
      for (int i = 0; i < SIZE; ++i) {
         System.arraycopy(Data, i * TFRCPacketHeader.SIZE,
                           data, 0, TFRCPacketHeader.SIZE);
         LL.add(TFRCPacketHeader.toObject(data));
      }
      return (new AckWindowList(LL));
 }
```
### **ControlStream.java**

/\*-----------------------------------------------------------------

Control stream is used for transferring control information. It sends a AckWindowList. It has a running thread awaiting packets from a receiving application. There are functions to get the port addresses. The object uses UDP for transfering packets.

-----------------------------------------------------------------\*/

import java.net.\*; import java.io.\*; import java.util.Date;

public class ControlStream extends Thread{

// private variables for the class object

 private DatagramSocket dsock = null; // Socket for receiving private TFRCSocket tsock = null;  $\text{/}$  Pointer to Socket private InetAddress address = null; // Address to send control private int receivePort; // Port to send control

 //-------------------------------------------------------------------- // Constructor requring a DatagramSocket for receiving control, // InetAddress and port number for sending, and a handle to // the TFRCSocket creating the ControlStream. //--------------------------------------------------------------------

 public ControlStream(DatagramSocket d, InetAddress iadd, int port, TFRCSocket Ts) throws IOException

```
 {
       tsock = Ts;dsock = d;
       receivePort = port;
       address = iadd;start();
 }
 //--------------------------------------------------------------------
 // Thread to run and listen for AckWindowList
 //--------------------------------------------------------------------
```
public void run(){

// Variables for listening

 $AckWindowList AWL = null;$ DatagramPacket dpack = new DatagramPacket(new byte $[100]$ , 100);

```
while(true) {
```
{

}

{

}

{

```
 // Wait for a DatagramPacket
          try { dsock.receive(dpack); }
          catch (IOException e) { e.printStackTrace(); }
          // Reconstruct data into the AckWindowList Object
          AWL = AckWindowList.toObject(dpack.getData());
          // Send AckWindowList to TFRCSocket recvControl method
          tsock.recvControl(AWL);
       }
 public void send(AckWindowList AWL)
      // private variables for sending
       byte[] data = null;
      DatagramPacket dpack = null;// Create a ByteArray to be placed in a created DatagramPacket
      data = AWL.toByteArray();
       dpack = new DatagramPacket(data, data.length, 
                                     address, receivePort);
      // Send the DatagramPacket
      try { dsock.send(dpack); }
      catch (IOException e) { e.printStackTrace(); }
 //--------------------------------------------------------------------
 // Close the receiving Socket
 //--------------------------------------------------------------------
 public void close()
      dsock.close();
 //--------------------------------------------------------------------
 // Get the local control port
 //--------------------------------------------------------------------
 public int getLocalPort()
      return (dsock.getLocalPort());
```
 $\sqrt{2}$  Get the remote control port public int getRemotePort()

 $\{$ return (receivePort);

 $\}$ 

 $\}$ 

## **DataStream.java**

```
/* ----------------------------------------------------------
Data stream is used for sending data in the form of a TFRC Packet.
There is a thread running awaiting for sent data by a sending datastream.
The ports and addresses are available by calls.
  -----------------------------------------------------------*/
import java.net.*;
import java.io.*;
public class DataStream extends Thread
{
   private DatagramSocket dsock;
   private InetAddress clientAddr;
   private int clientPort;
   private TFRCSocket tsock;
   public DataStream(DatagramSocket ds, InetAddress addr, 
                      int port, TFRCSocket ts) 
   {
        dsock = ds;clientAddr = addr;clientPort = port;
        tsock = ts;start();
   }
   public void write(TFRCPacket packet) 
   {
         byte[] data;
        DatagramPacket dpack;
        /* Convert TFRCPacket to byte array */
         data = packet.toByteArray();
        //converts the byte array into a DatagramPacket
         dpack = new DatagramPacket(data, data.length, clientAddr, clientPort);
        //sends the DatagramPacket 
         try { dsock.send(dpack); }
        catch (IOException e) {
            System.err.println("DataStream: Error sending Datagram");
            e.printStackTrace();
            return;
         }
   }
```

```
 public void run() 
 {
       DatagramPacket dpack = null;TFRCPacket tpack = null;byte[] data = null;
       int len;
       while(true) 
          {
                dpack = new DatagramPacket(new byte[1024], 1024);
                //receiving a datagram packet
                try { dsock.receive(dpack); }
                catch (IOException e) {
                    System.err.println("DataStream: Error " + 
                                         "receiving Datagram");
                    e.printStackTrace();
                    continue;
                 }
                /* Convert byte array to TFRCPacket */
                len = dpack.getLength();data = new byte[len];System.arraycopy(dpack.getData(), 0, data, 0, len);
                tpack = TFRCPacket.toObject(data);
                /* Send TFRCPAcket up to TFRCSocket */
                tsock.recvData(tpack);
          }
 }
 //-----------------------------------------------------------------------
 // closes data socket
 //-----------------------------------------------------------------------
 public void close()
 {
       dsock.close();
 }
 //-----------------------------------------------------------------------
 // Return Local Port
 //-----------------------------------------------------------------------
 public int getLocalPort()
 {
       return dsock.getLocalPort();
 }
 //-----------------------------------------------------------------------
 // Return Remote Port
 //-----------------------------------------------------------------------
```

```
 public int getRemotePort()
 {
       return clientPort;
 }
 //-----------------------------------------------------------------------
 // Return Local Address
 //-----------------------------------------------------------------------
 public InetAddress getLocalAddress()
 {
       return (dsock.getLocalAddress());
 }
 //-----------------------------------------------------------------------
 // Return Remote Address
 //-----------------------------------------------------------------------
 public InetAddress getRemoteAddress()
 {
       return clientAddr;
 }
```
## **TFRCCongestion.java**

/\* ----------------------------------------------------------------

TFRCCongestion tracks bandwidth and sending rate. It is calculated using the TFRC Formula. A call to update is made to update the round trip time and loss event rate necesary to calculate bandwidth and sending rate. Update requires an ACKWindowList. Calls can be made to getRTT (round trip time), getBandwidth, and getRate (sendingrate).

-----------------------------------------------------------------\*/

import java.io.\*; import java.lang.\*; import java.util.\*;

public class TFRCCongestion {

 $/*$  The necessary values needed to get a bandwidth of  $44K$  if the first packet sent is lost with a packet size of 95 and round trip time  $= 80$ ms  $*/$ 

 private int packet\_size = 950; private float round\_trip\_time = (float)0.08; private int[]  $loss_interestals = new int[] {31, 31, 31, 31, 31, 31, 31};$ private float loss\_event\_rate = (float) 0.048192771;

//initalizing variables

private int curr index  $= 7$ ; private int last\_packet\_lost =  $0$ ; private float last\_packet\_lost\_time = 0;

//constant variables used to calculate the loss\_event\_rate

 private static final float[] WEIGHTS = new float[] {(float)1.0, (float)1.0, (float)1.0, (float)1.0, (float)0.8, (float)0.6, (float)0.4, (float)0.2}; private static final float SQRT\_2thirds = (float)0.8164965809277;

//private variables for the class

 private AckWindowList ack; private int expected\_seqnum;

```
 public TFRCCongestion (int ps, int expecting) {
      packet size = ps;
      expected_seqnum = expecting;
 }
```
public synchronized void update(long rtt, LinkedList LL)

{

```
UpdateRTT(rtt);
      //time estimated that a packet is lost
      float lost_time= 0;
      // for keeping track of packets
      int i;
      int now = 0;
      int past = 0;
      /* traverses through the linked list until it either 
         finds the expected packet sequence number of or a lost packet */
      for (i = 0; i < 8; ++i) {
        past = now; now = ((TFRCPacketHeader)LL.get(i)).seq_no;
         if ( expected_seqnum == now )
               break;
        if (i > 0 \&& (now != past - 1))break;
      }
      int curAckSeq = (((TFRCPacketHeader)LL.get(0)).seq_no);
      //if no packet lost, add the packets to loss_interval
      if (expected_seqnum == now){
         loss_intervals[curr_index] += 1 + curAckSeq - expected_seqnum;
      }
      // figure out if the lost packet is within the previous loss
      // event or a new one (within the RTT)
      else {
         //calculate the approximate lost time of the last lost packet
         lost_time = (((TFRCPacketHeader)(LL.get(i))).time + 
                          ((TFRCPacketHeader) (LL.get(i-1))).time) / 2;
         //if within the round trip time
         if (last_packet_lost_time + round_trip_time >= lost_time) {
               loss intervals[curr_index] += 1 + \text{curAckSeq} - past;
          } 
 // if not within RTT
         else {
               last_packet_lost_time = lost_time;
               last\_packet\_lost = past - 1; }
      }
```

```
expected_seqnum =(((TFRCPacketHeader) LL.getFirst()).seq_no) + 1;
       updateLossEvent(past - 1, curAckSeq - past + 1);
 }
 //calculates the loss event rate
 private synchronized void updateLossEvent (int lost_seqnum, int length) 
 {
       float avg_interval = 0;
       for (int i = 0; i<8; i++) {
          avg\_interval += loss\_intervals[(curr\_index+i) \% 8] * WEIGHTS[i];}
       //loops the index of the loss intervals, so it imitates a circular list
       curr_index = (curr_index - 1);if (curr_index < 0)curr_index = 7;loss_intervals[curr_index] = length;
       avg_interval / = 8;
       loss_event_rate = 1 / avg_interval;
 }
 //calculates the sending rate using the TFRC throughput equation
 synchronized float sendingrate() {
       float den = (float) (round_trip_time * Math.sqrt((double)loss_event_rate) * 
          SQRT_2thirds *(1 + 9 * loss\_event\_rate + 288 * loss_event_rate * loss_event_rate * loss_event_rate));
       return den;
 }
 //converts a the round trip time into a long
 private synchronized void UpdateRTT(long rrt) {
       round_trip_time = (float)rrt / (float)1000; }
 //returns the sending rate
 public int getRate()
 {
       return((int)(1000 * sendingrate()));
 }
 //returns the bandwidth
 public int getBandwidth()
 {
       int band = (int)(packet_size / sendingrate());
       return(band);
```

```
 }
 //returns the packet size
 public int getPacketSize()
 {
      return(packet_size);
 }
 //returns the round trip time
 public float getRTT()
 {
      return(round_trip_time);
 }
```
## **TFRCInputStream.java**

/\*-------------------------------------------------------------

TFRCInputStream in an application's connection to the input buffer of TFRCSocket. An application can read the buffer with a read call.

-------------------------------------------------------------\*/

```
public class TFRCInputStream
{
  private TFRCSocket sock;
  public TFRCInputStream(TFRCSocket s) {
        sock = s; }
  //reads specified number of bytes from the TFRCSocket
```

```
 public int read(byte[] bytes, int size) {
       if (sock.read(bytes, size) == -1)
           return -1;
       else
           return 1;
 }
```
## **TFRCOutputStream.java**

/\*---------------------------------------------------------

An applicaiton's connection to the output buffer in TFRCSocket for sending.

---------------------------------------------------------\*/

```
public class TFRCOutputStream
{
  private TFRCSocket sock;
  public TFRCOutputStream(TFRCSocket s) {
        sock = s; }
  //writes the bytes to the TFRCSocket
  public void write(byte[] bytes) {
        sock.write(bytes);
   }
}
```
## **TFRCPacket.java**

```
/*------------------------------------------------------
TFRCPacket has a byte array for data and a TFRCPacketHeader.
There is a toObject and toByteArray functions.
  ------------------------------------------------------*/
import java.io.*;
public class TFRCPacket
{
  public TFRCPacketHeader header = null;
   public byte[] data;
   public TFRCPacket(int size) 
   {
        data = new byte[size]; }
   public TFRCPacket(TFRCPacketHeader h, byte[] Data) 
   {
        header = h;
         data = Data; }
   public TFRCPacket(int s, long t, byte[] Data) 
   {
         this(new TFRCPacketHeader(s,t), Data);
   }
   public TFRCPacket(TFRCPacketHeader h, int size) 
   {
         this(h, new byte[size]);
   }
   //converts a TFRCPacket into a byte array
  public byte[] toByteArray()
   {
        byte[] Data = new byte[data.length + TFRCPacketHeader.SIZE];
        System.arraycopy(header.toByteArray(), 0, Data, 0, 
                            TFRCPacketHeader.SIZE);
         System.arraycopy(data, 0, Data, TFRCPacketHeader.SIZE, data.length);
        return Data;
   }
   //converts a byte array to a TFRCPacket Object
   public static TFRCPacket toObject(byte Data[])
   {
        byte[] head_data = new byte[TFRCPacketHeader.SIZE];
```
byte[] pack\_data = new byte[Data.length - TFRCPacketHeader.SIZE]; System.arraycopy(Data, 0, head\_data, 0, TFRCPacketHeader.SIZE); System.arraycopy(Data, TFRCPacketHeader.SIZE, pack\_data, 0, Data.length - TFRCPacketHeader.SIZE); return (new TFRCPacket(TFRCPacketHeader.toObject(head\_data), pack\_data));

 } }

## **TFRCPacketHeader.java**

```
/*----------------------------------------------------------
A TFRCPacketHeader has a sequence number and time stamp.
Ther is a toObject and toByteArray functions.
  ----------------------------------------------------------*/
import java.io.*;
public class TFRCPacketHeader
{
   public int seq_no; //helps in sorting the packets in order
   public long time; //the time packet was sent
  public static short SIZE = 12; //header size in bytes
   public TFRCPacketHeader(int s, long t) {
        seq no = s;
        time = t;
   }
   //takes this Object and converts it into an array of bytes
  public byte[] toByteArray()
   {
         ByteArrayOutputStream Ostream = new ByteArrayOutputStream();
        try {
            //converts the timestamp and sequence number into a byte array
           DataOutputStream dataOut = new DataOutputStream(Ostream);
            dataOut.writeInt(seq_no);
            dataOut.writeLong(time);
         }
        catch (IOException e) {
            System.out.println("Packet Header toByteArray error.");
            e.printStackTrace();
         }
         return (Ostream.toByteArray());
   }
   //converts the byte array into TFRCPacketHeader Object
   public static TFRCPacketHeader toObject(byte[] data)
   {
         int seq\_no\_in = 0;
        long time_in = 0;
        try {
            DataInputStream inData = 
                  new DataInputStream(new ByteArrayInputStream(data));
            seq_no_in = inData.readInt(); 
           time_in = inData.readLong();}
```

```
catch (IOException e) {
        System.out.println("Packet Header toObject error.");
          e.printStackTrace();
       }
      return (new TFRCPacketHeader(seq_no_in, time_in));
 }
```
## **TFRCServerSocket.java**

```
/*-----------------------------------------------------------
```
Similar to ServerSocket it allows for an application to await a connection from a TFRCSocket. A call to accept awaits for a connection.

```
 -----------------------------------------------------------*/
```
import java.net.ServerSocket; import java.net.Socket; import java.io.IOException;

public class TFRCServerSocket { private ServerSocket ss = null; private int dataPort; private int ctrlPort;

 public TFRCServerSocket(int port, int dp, int cp) throws IOException {  $dataPort = dp;$  $ctrlPort = cp;$ ss = new ServerSocket(port);

```
 }
```
//waits for a connection

```
 public TFRCSocket accept() throws IOException
   {
        Socket s = ss.accept();
        return(new TFRCSocket(s, dataPort, ctrlPort));
   }
}
```
## **TFRCSession.java**

/\* -----------------------------------------------------------

TFRCSession track TFRC Session variables for the next sequence number to send, ACK expecting from a remote machine, and an ACK from the local machine.

-----------------------------------------------------------\*/

public class TFRCSession

public int NextSequenceNumToSend;

 //next data sequence to receive from remote public int AckSequenceNumWaitRemote;

 //next acknowledgment sequence to receive public int AckSequenceNumWaitLocal;

```
 public TFRCSession()
 {
     NextSequenceNumToSend = 1;
     AckSequenceNumWaitLocal = 1;
     AckSequenceNumWaitRemote = 1;
 }
```

```
}
```
{

### **TFRCSocket.java**

/\*--------------------------------------------------------------

TFRCSocket is the application's way of connecting to a TFRCServerSocket and have a two-way connection. It has a datastream, controlstream, TFRCCongestion, input and output buffers, and an ACKWindowList. TFRCSocket have functions for the application to query about status such as bandwidth, ports, addresses, and packet size. There is a running thread that sends data at a sending rate determined by calling TFRCCongestion. Data is built by using data from the output buffer. The input buffer has the data received by a sending TFRCSocket through the datastream, which calls recvData. Control stream calls recvControl with an ACKWindowList to update TFRCCongestion.

-------------------------------------------------------------\*/

import java.net.\*; import java.io.\*; import java.util.\*;

public class TFRCSocket extends Thread { private static final short MAX\_SIZE = 32000;

//variables used to implement the TFRC protocol

private ControlStream cstream = null; private DataStream dstream = null; private TFRCSession session  $=$  null; private TFRCCongestion congestion = null; private AckWindowList AckWinLis = null;

//variables used to receive and send

private byte $[]$  inbuffer = new byte[MAX\_SIZE]; private byte[] outbuffer = new byte[ $MAX$ \_ $SIZE$ ]; private short inlength  $= 0$ ; private short outlength  $= 0$ ;

public TFRCSocket(Socket s, int dataPort, int ctrlPort) throws IOException

```
 {
```
s.close(); cstream = new ControlStream( new DatagramSocket (ctrlPort), s.getInetAddress(), ctrlPort, this); dstream = new DataStream(new DatagramSocket (dataPort), s.getInetAddress(), dataPort,

```
 this);
```

```
session = new TFRCSession();
      AckWinLis = new AckWindowList(session.NextSequenceNumToSend);
      congestion = new TFRCCongestion(950, session.NextSequenceNumToSend);
      start();
 }
 public TFRCSocket(String host, int port, int dataPort, int ctrlPort) 
      throws UnknownHostException, IOException
 {
      this(new Socket(host,port), dataPort, ctrlPort);
 }
 // called by ControlStream when control data arrives
 public synchronized void recvControl(AckWindowList AWL)
 {
      LinkedList LL = AWL.LastAcks;
      TFRCPacketHeader first = (TFRCPacketHeader)LL.get(0);
      long rtt = (new Date()).getTime() - first.time;
      // temporary printout must be erased later
   int a;
      // Checks if ACK is late, discard late ACKS
      if ( (first.seq no \geq session.AckSequenceNumWaitLocal)) {
        /* for (int i = 0; i < 8; ++i){
               a = ((TFRCPacketHeader)LL.get(i)).seq_no;
               System.out.print(a + ""); }
          */
         // Update next local ACK to wa it for
         session.AckSequenceNumWaitLocal = first.seq_no + 1;
         //every time valid control stream receive, update congestion
         congestion.update(rtt, LL);
       }
      //System.out.print(">> "); 
      // System.out.println(rtt + " " + congestion.getBandwidth()); }
 // Insert TFRCPacketHeader into ACKWinList and send it
 public synchronized void sendControl(TFRCPacketHeader TPH)
 {
      AckWinLis.insert(TPH);
```

```
cstream.send(AckWinLis);
 }
 // Called by DataStream when data arrives
 public void recvData(TFRCPacket TP)
 {
      // Checks is packet is out of sequence
      if (TP.header.seq_no >= session.AckSequenceNumWaitRemote) {
         sendControl(TP.header);
         // Update Ack from remote waiting for
         session.AckSequenceNumWaitRemo te = TP.header.seq_no + 1;
         // Call function to write data to buffer
         writeInput(TP.data, TP.data.length);
      }
 }
 // Sends a byte array of data through a TFRCPacket by calling DataStream
 // send
 public void sendData(byte data[])
 {
      // Create TFRCPacket with data in it along with current time
      TFRCPacket TP = new TFRCPacket(data.length);
      TP.data = data;TFRCPacketHeader TPH = null;
      TP.header = new TFRCPacketHeader(session.NextSequenceNumToSend++,
                                           (new Date().getTime()));
      // send TFRCPacket to Datastream for sending
      dstream.write(TP);
 }
 // Get remote address
 public InetAddress getRemoteAddress()
 {
      return (dstream.getRemoteAddress());
 }
 // Get Local Address
 public InetAddress getLocalAddress()
 {
      return (dstream.getLocalAddress());
```

```
 // Get remote control port
   public int getRemotePortControl()
   {
        return (cstream.getRemotePort());
 }
  // get local control port
  public int getLocalPortControl()
   {
        return (cstream.getLocalPort());
   }
  // get remote data port
  public int getRemotePortData()
   {
        return (dstream.getRemotePort());
   }
  // get local data port
  public int getLocalPortData()
  \left\{ \right.return (dstream.getLocalPort());
   }
  // gets sending rate Bandwidth
  public int getBandwidth()
   {
        return (congestion.getBandwidth());
   }
  // gets packet size set to
  public int packet_size()
   {
        return (congestion.getPacketSize());
 }
  // gets current round trip time
  public float round_trip_time()
   {
        return(congestion.getRTT());
   }
  /* TFRCOutputStream calls this to write array bytes 
    to TFRCSocket output buffer to send */
```

```
 public synchronized int write(byte[] buff) {
```
/\* the TFRCOuputStream waits till there is room

```
 in the output buffer before it writes */
       while (buff.length > MAX_SIZE - outlength) {
          try {
                wait(10);
          }
          catch (InterruptedException e) {
                System.err.println("TFRCSocket - write: InterruptedException");
          }
       }
       // Copies bytes to output buffer
       System.arraycopy(buff, 0, outbuffer, outlength, buff.length);
       outlength += buffer.length;return buff.length;
 // recvData writes the data into the input buffer
 private synchronized void writeInput(byte[] buff, int len)
       // wait till there is room in the input buffer
       while (inlength + len > MAX_SIZE) {
          try {
                wait(10);
          }
          catch (InterruptedException e) {
          }
       }
       // write data into input buffer
       System.arraycopy(buff, 0, inbuffer, inlength, buff.length);
       inlength += buffer.length; /* TFRCInputStream calls this to read data from 
   the TFRCSocket input buffer */
 public synchronized int read(byte[] buff, int len) {
       // Waits till the buffer if at least of size len
       while (len >= inlength) {
          try {
                wait(10);
          }
          catch (InterruptedException e) {
                System.err.println("TFRCSocket - write: InterruptedException");
          }
       }
```
{

// Read the data and put it into buff

```
System.arraycopy(inbuffer, 0, buff, 0, len);
inlength = len;
System.arraycopy(inbuffer, len, inbuffer, 0, inlength);
```
return len;

#### }

//TFRCSocket sends the data

public void run() {

// Variables for time calculations

```
long last_time_sent = (new Date().getTime());
long current_time;
int rate;
long wait;
int pack_size = 950;
```

```
while (true){
```
// Checks for a sending rate and sends at that time

try {

}

```
rate = congestion.getRate();
current_time = new Date().getTime();
```

```
// Enforces the sending rate by waiting a calculated time
      // Waiting time is equal to the rate minus time already
      // spent doing other calculations
      wait = rate - (current_time - last_time_sent);
      // Wait for positive amount of time
      // Update the last time packet was sent
      if (wait > 0) {
          Thread.sleep(wait);
          last_time_sent = current_time + wait;
       }
      else last_time_sent = current_time;
 catch (InterruptedException e) { e.printStackTrace(); }
 // After time waited is spent, check if there is data to send
```
if (outlength  $>0$ ) {

// Check if data is enough to fill pack\_size // If so send a packet of that size or else // send what you have

```
if (outlength >= pack_size) {
                  // create send data of pack_size
                 byte[] senddata = new byte[pack_size];
                   System.arraycopy(outbuffer, 0, senddata, 0, 
                                     pack_size);
                   outlength -= pack_size;
                   System.arraycopy(outbuffer, pack_size, outbuffer, 0,
                                     outlength);
                   // Send data to sendData which sends it to DataStream
                  sendData(senddata);
                }
               else {
                  // create send data of buffer size
                  byte[] senddata = new byte[outlength];
                   System.arraycopy(outbuffer, 0, senddata, 0,
                                     outlength);
                  outlength = 0;
                   // Send data to sendData which sends to DataStream
                  sendData(senddata);
                }
          }
       }
 // get a TRRCInputStream
 public TFRCInputStream getInputStream() {
      return new TFRCInputStream(this);
 // get a TFRCOutputStream
 public TFRCOutputStream getOutputStream() {
      return new TFRCOutputStream(this);
```
}

}

# **Appendix B TFRC Audio Application**

**AudioAppClient.java AudioAppServer.java AudioGen.java**

## **AudioAppClient.java**

import java.io.\*; import java.util.\*;

public class AudioAppClient {

public static void main(String[] args) {

```
String filename;
PrintWriter writer = null;
TFRCSocket sock = null;
int BUFSIZE = 950;
byte[] buffer = new byte[BUFSIZE];
TFRCInputStream inStream;
short freq = 0;
short seqNum = 0;
short lastSeqNum = 0;
ByteArrayInputStream byteStr;
DataInputStream dataStr;
if (args.length < 1) {
   System.out.println("Usage: java AudioAppClient filename");
   System.exit(0);
}
filename = args[0];
try {
   writer = new PrintWriter
        (new BufferedWriter
            (new FileWriter(filename)));
}
catch (java.io.IOException e) {
   System.err.println("AudioAppClient: opening file");
   e.printStackTrace();
   System.exit(0);
}
try {
   sock = new TFRCSocket("192.168.2.2", 2849, 1550, 5500);
}
catch (java.io.IOException e) {
   System.err.println("AudioAppClient: accepting connection");
   e.printStackTrace();
   System.exit(0);
}
inStream = sock.getInputStream();
try {
  int skipbytes = 0;
```

```
long start = new Date().getTime();
long et = 0;
int \text{loss} = 0:
 while(inStream.read(buffer, 950) != -1) {
      byteStr = new ByteArrayInputStream(buffer);
      dataStr = new DataInputStream(byteStr);
      freq = dataStr.readShort();
      seqNum = dataStr.readShort();
      /* Check to see if a packet was lost */
      if (seqNum - lastSeqNum > 1) {
         loss += (seqNum - lastSeqNum - 1); System.out.println("Loss: " + loss);
         byte tbuf[] = new byte[BUFSIZE];
         for (int i = 0; i < BUFSIZE; i++) {
                tbuf[i] = 0;
          }
         for(int i = 1; i < (seqNum - lastSeqNum); i++) {
                writer.print(new String(tbuf));
          }
       }
      if (freq >= 8820)
         skipbytes = 0;else if (freq >= 4410)
         skipbytes = 1;else if (freq \ge 2740)
          skipbytes = 2;
      else if (freq >= 2205)
         skipbytes = 3;
      else if (freq > = 1764)
         skipbytes = 4;
      else if (freq >= 882)
         skipbytes = 9;else {
          System.out.println("Freq below 4410 bytes/sec/10");
          continue;
       }
      // System.out.println("Skipbytes = " + skipbytes);byte[] tempbuf = new byte[(BUFSIZE - 4) * (skipbytes + 1)];
      int k = 0;
      for (int i = 4; i < BUFSIZE - 4; i++) {
         tempbuf[k] = buffer[i];k++;
         for (int j = 0; j < skipbytes; j++) {
                tempbuf[k] = 0;
                k++;
          }
       }
      writer.print(new String(tempbuf));
```

```
lastSeqNum = seqNum;
                  et = (new Date().getTime() - start);System.out.println("Elapsed Time: " + et + " ms");
           }
         }
        catch(Exception e) {
           System.err.println("AudioAppClient: Exception reading file");
           e.printStackTrace();
         }
  }
}
```
## **AudioAppServer.java**

import java.io.\*;

```
public class AudioAppServer {
   public static void main(String[] args) {
        String filename;
        FileInputStream fileIn = null;
        TFRCServerSocket serversock = null;
        TFRCSocket sock = null;
        TFRCOutputStream outStream;
        final int BUFSIZE = 950;
        final int FILESIZE = 2646000;
        byte[] buffer = new byte[FILESIZE];
        short seqNum = 1;
        short freq = 0;
        ByteArrayOutputStream byteStr;
        DataOutputStream dataStr;
        int index = 0;
        if (args.length < 1) {
            System.out.println("Usage: java AudioAppServer filename");
           System.exit(0);
        }
        filename = args[0];
        try {
            fileIn = new FileInputStream(filename);
        }
        catch (java.io.IOException e) {
            System.err.println("AudioAppServer: reading file");
            e.printStackTrace();
            System.exit(0);
        }
        try {
            fileIn.read(buffer, 0, FILESIZE);
        }
        catch (IOException e) {
            System.err.println("Error reading input file");
            System.exit(1);
        }
        System.out.println("Ready to accept clients");
        try {
            serversock = new TFRCServerSocket(2849, 1550, 5500);
        }
        catch (java.io.IOException e) {
            System.err.println("AudioAppServer: creating socket");
            e.printStackTrace();
```

```
 System.exit(0);
}
try {
  sock = serversock.accept();}
catch (java.io.IOException e) {
   System.err.println("AudioAppServer: accepting connection");
   e.printStackTrace();
   System.exit(0);
}
outStream = sock.getOutputStream();
try {
  int skipbytes = 0;
   int f;
   while (index < FILESIZE) {
         byte[] tempbuf = new byte[BUFSIZE];
         byteStr = new ByteArrayOutputStream(BUFSIZE);
         dataStr = new DataOutputStream(byteStr);
         f = \text{sock.getBandwidth}() / 10;if (f > 8820)freq = 8820;else 
           freq = (short)f;if (freq >= 8820)
            skipbytes = 0;
         else if (freq >= 4410)
            skipbytes = 1;
         else if (freq >= 2740)
           skipbytes = 2;else if (freq \ge 2205)
           skipbytes = 3;else if (freq > = 1764)
           skipbytes = 4;
         else if (freq >= 882)
           skipbytes = 9;else 
            System.out.println("Freq below 441 bytes/sec/10");
         dataStr.writeShort(freq);
         dataStr.writeShort(seqNum);
         System.out.println("Freq: " + freq + " Seq: " + seqNum +
                              " Skipbytes: " + skipbytes);
         System.arraycopy(byteStr.toByteArray(), 0, tempbuf, 0, 4);
         for (int i = 4; i < BUFSIZE && index < FILESIZE; i++) {
```

```
tempbuf[i] = buffer[index++]; index += skipbytes;
                 }
                 outStream.write(tempbuf);
                seqNum++;
           }
         }
         catch(java.io.IOException e) {
          System.err.println("AudioAppServer: IOException reading file");
         }
  }
}
```
## **AudioGen.java**

```
import java.io.*;
public class AudioGen {
   public static void main(String[] args) {
         final float PI = 3.1415926f;
         final int BUFSIZE = 4096;
         final int SPEED = 44100;
         FileOutputStream out = null;
         float omega;
         float freq = 440;
         float scale = 1.001f;
        byte[] buffer = new byte[BUFSIZE];
        int time;
        long n = 0;
        int i = 0;
        short samp;
        /* Check for right number of arguments */
        if (args.length < 2) {
            System.out.println("Usage: java AudioGen filename time");
            System.exit(0);
         }
        try {
            out = new FileOutputStream(args[0]);
         }
        catch (FileNotFoundException e) {
            e.printStackTrace();
         }
         time = Integer.parseInt(args[1]);
         while (n < time * SPEED) {
           omega = 2 * PI * freq / SPEED;samp = (short)(0x8000 * Math.sin(omega * n));buffer[i++] = (byte)(sampling & 0xff);buffer[i++] = (byte)((samp >> 8) & 0xff);
           if (i == BUFFSIZE) {
                  try {
                     out.write(buffer, 0, i);
                  }
                  catch (IOException e) {
                     System.err.println("AudioGen: Error writing file");
                     e.printStackTrace();
                  }
                 i = 0; }
            n++;
         }
```

```
/* Write out any remaining bytes in buffer */
        if (i > 0) {
           try {
                 out.write(buffer, 0, i);
            }
           catch (IOException e) {
                 System.err.println("AudioGen: Error writing file");
                 e.printStackTrace();
           }
        }
 }
}
```
# **Appendix C Test Run Data**

**Test 1 Data Test 2 Data Test 3 Data**

# **Test 1 Data**

Test Data for 0% packet loss for all three protocols.

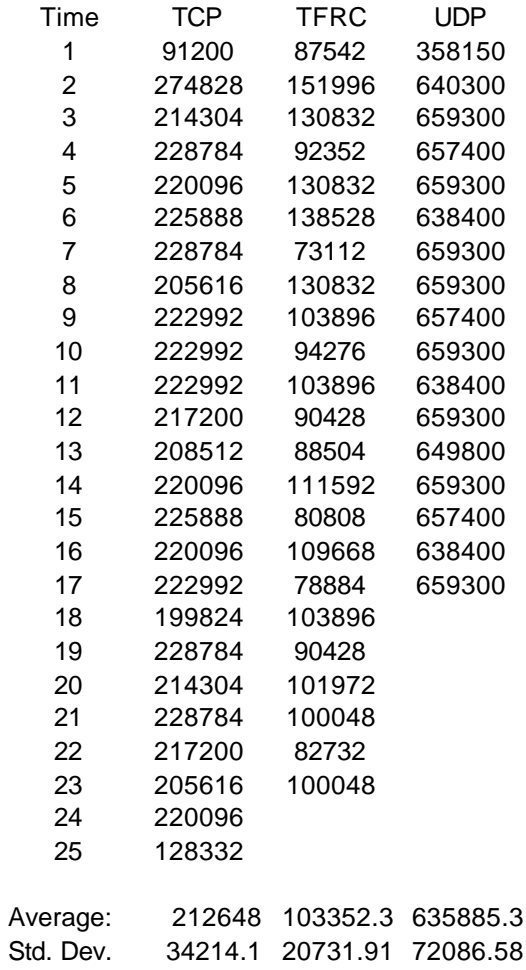

# **Test 2 Data**

Test Data for 5% packet loss for all three protocols.

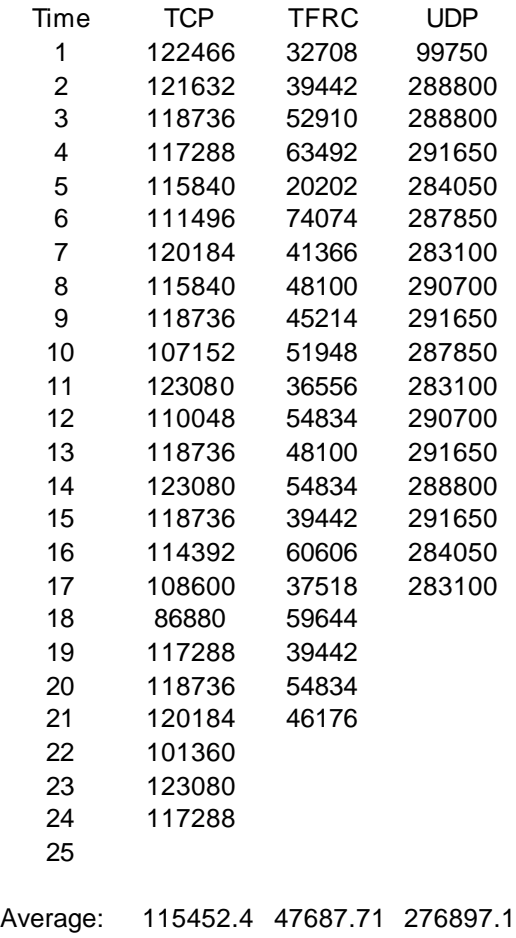

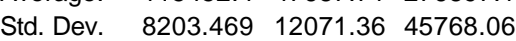

# **Test 3 Data**

Test Data for 20% packet loss for all three protocols.

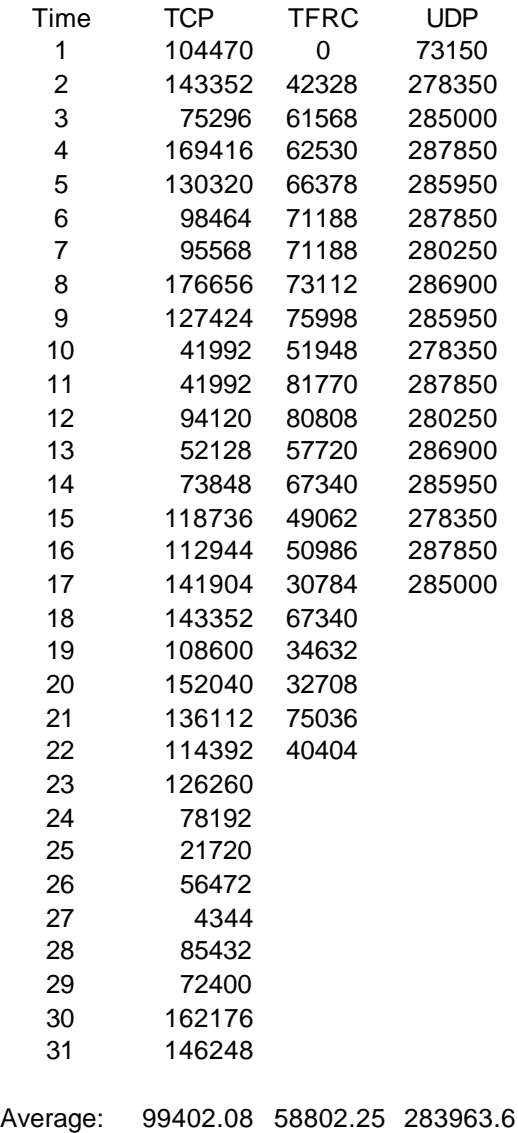

Std. Dev. 43983.53 20143.31 51337.63

# **Appendix D Test Run Data**

**Test 1 Lost Packets Test 1 Time Test 2 Loss Test 2 Time Test 3 Loss Test 3 Time**

**Test 1 - Lost Packets**

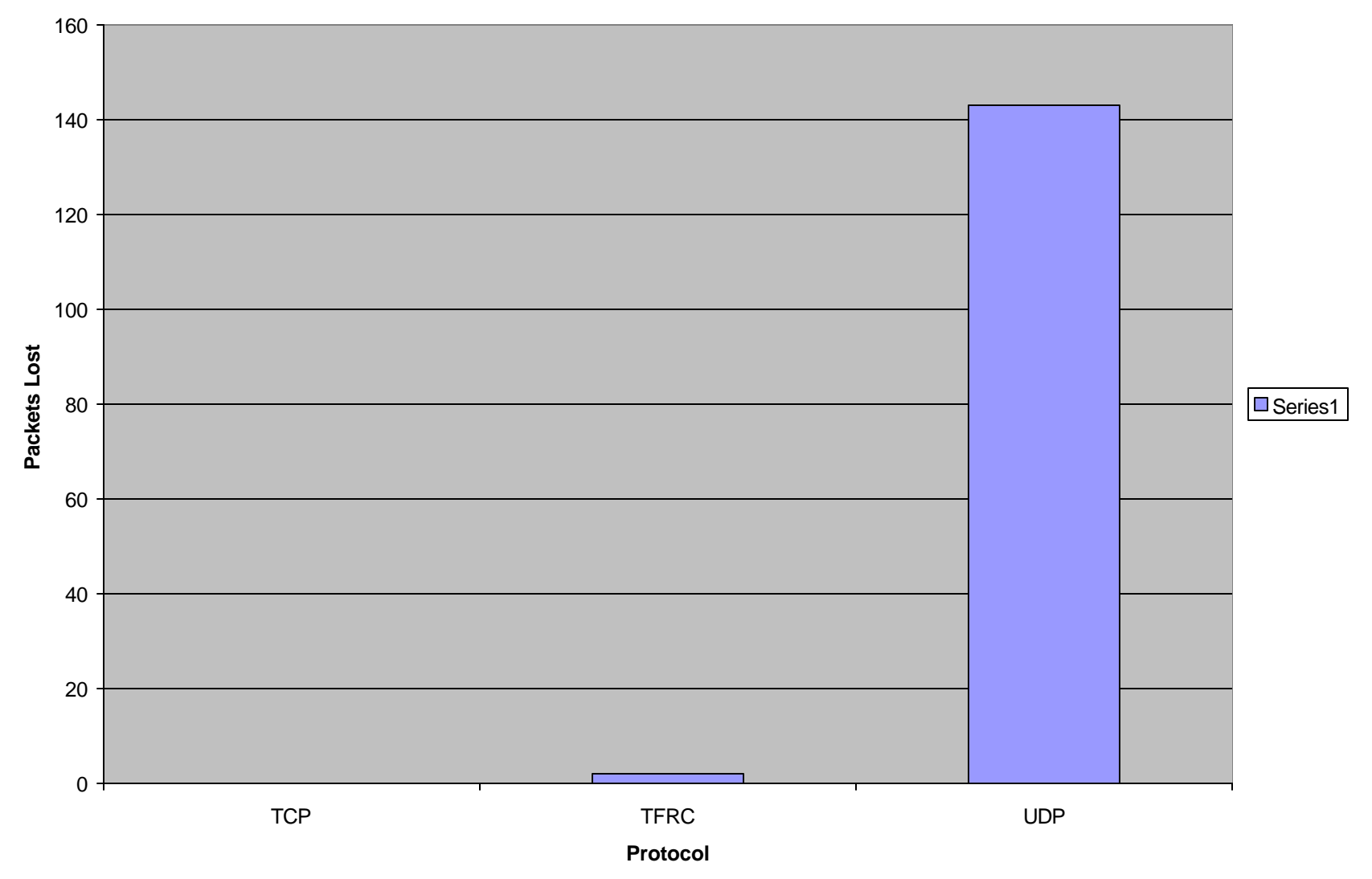

xliii

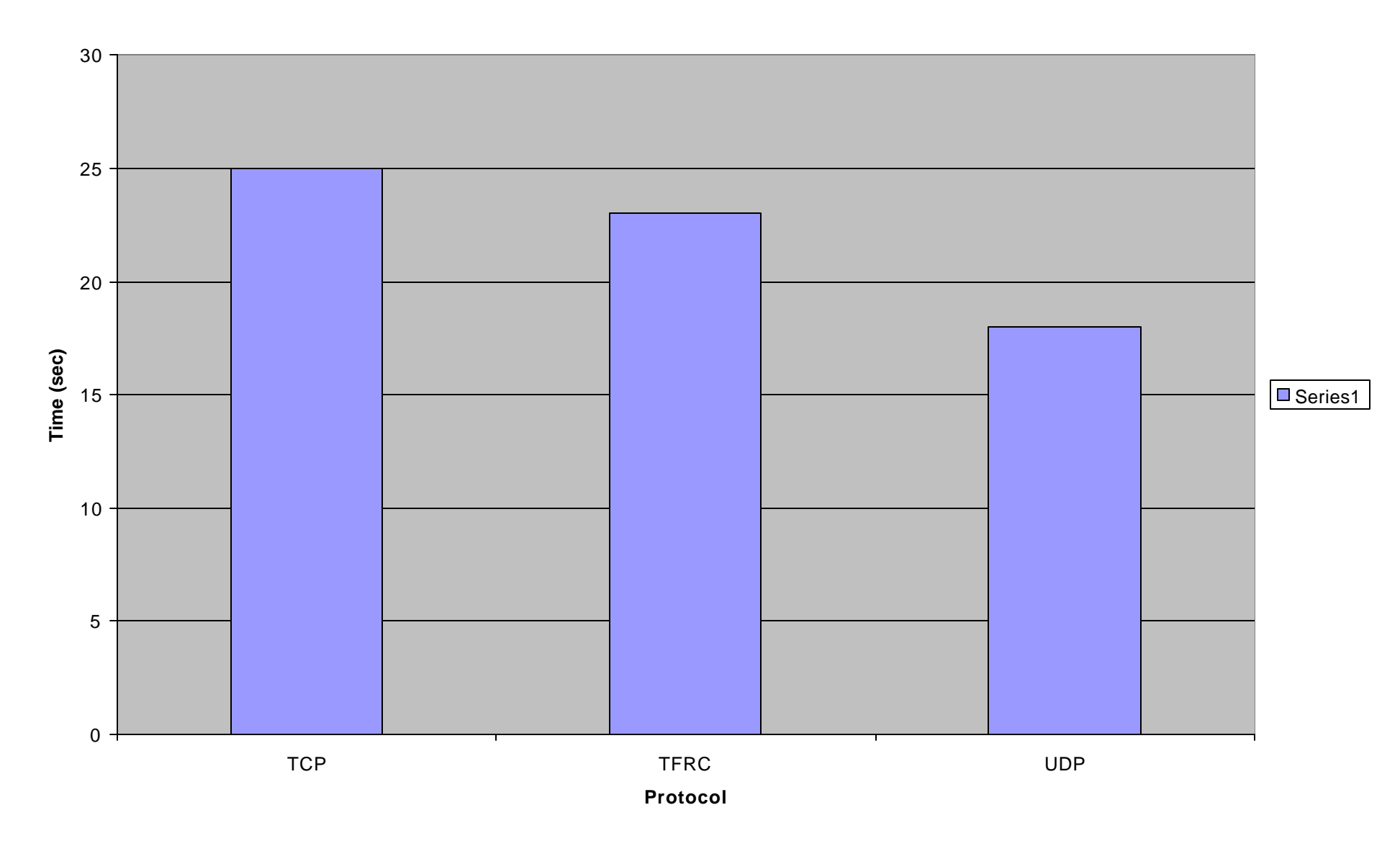

**Test 1 - Time**

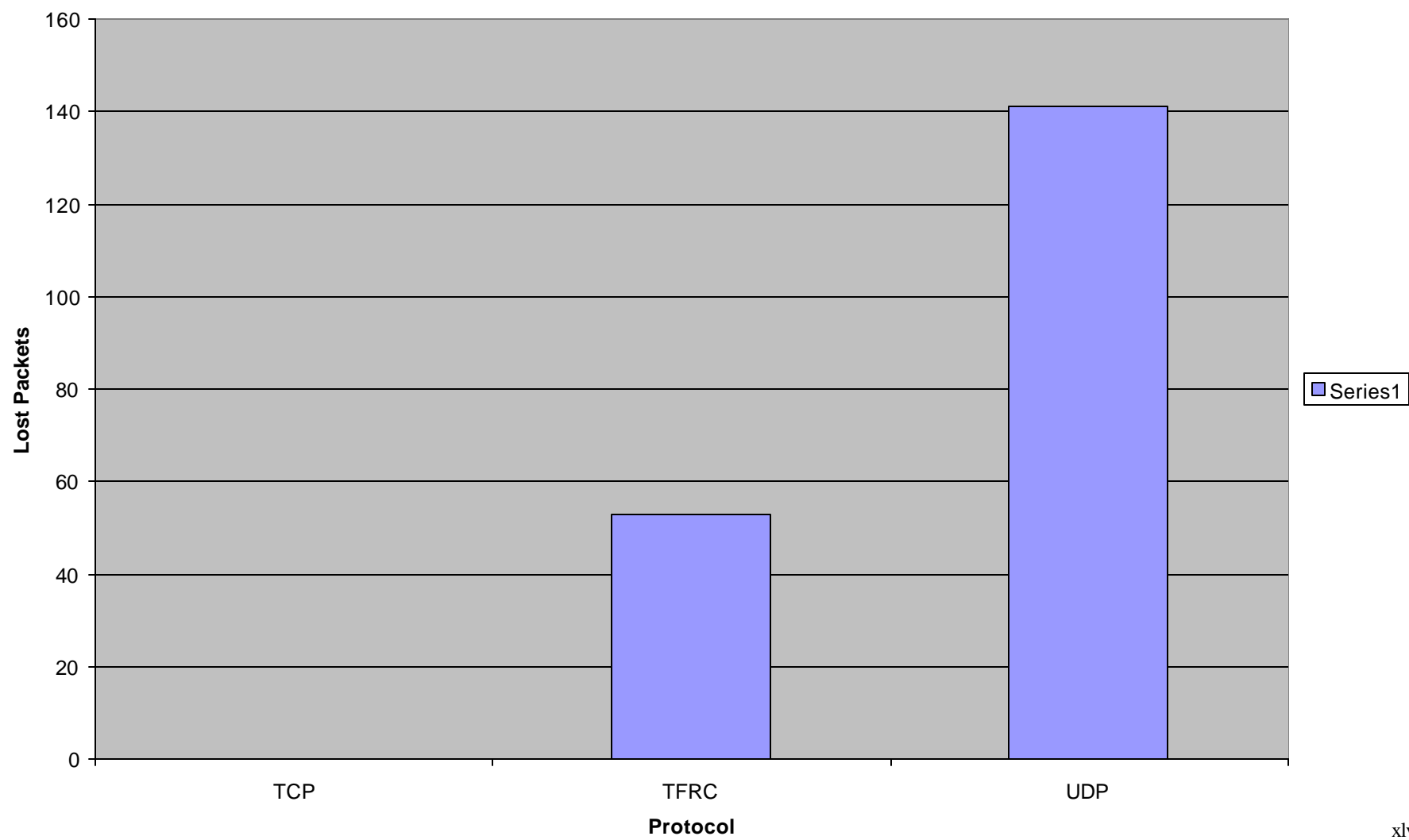

**Test 2 - Loss**

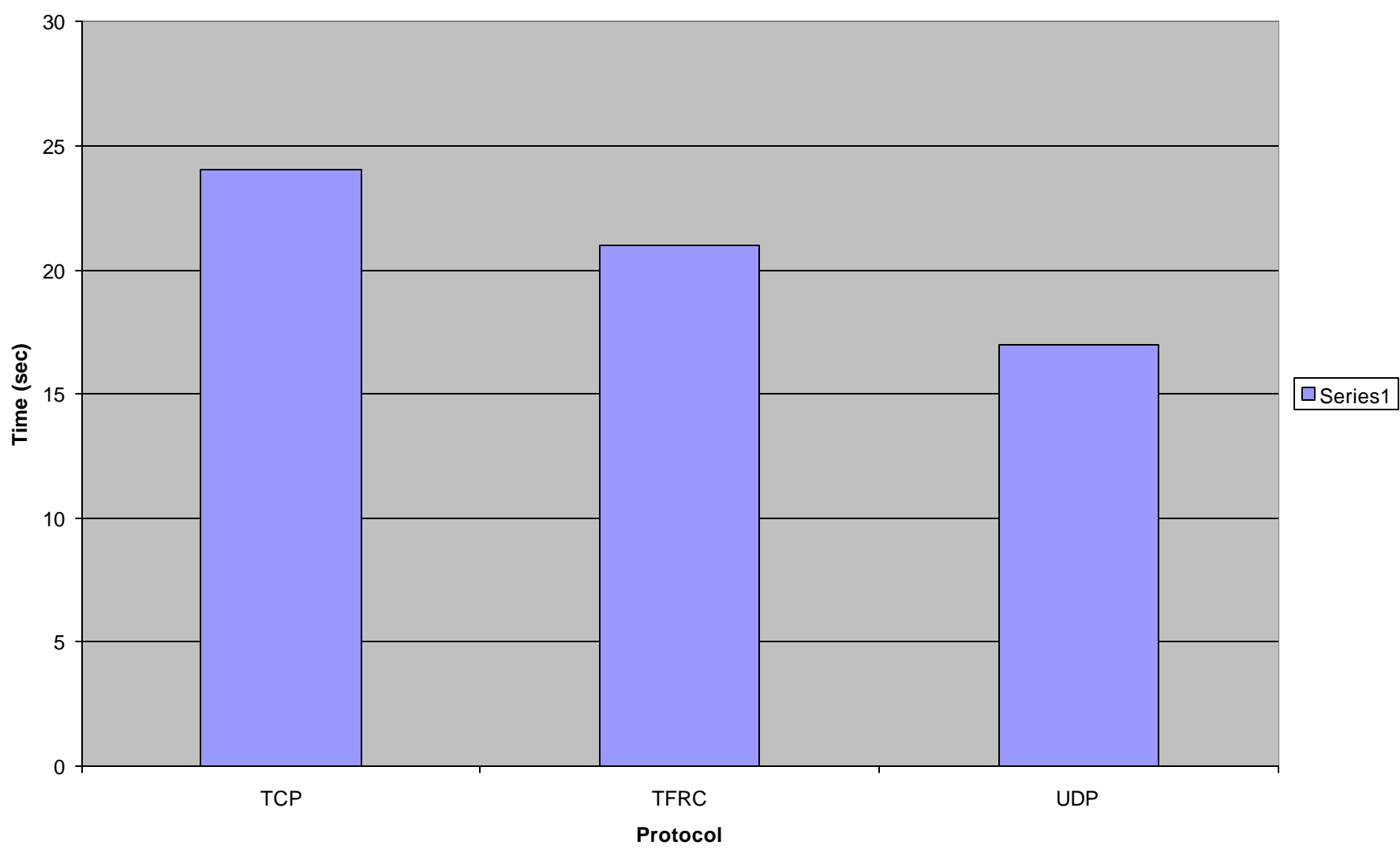

**Test 2 - Time**

xlvi

**Test 3 - Loss**

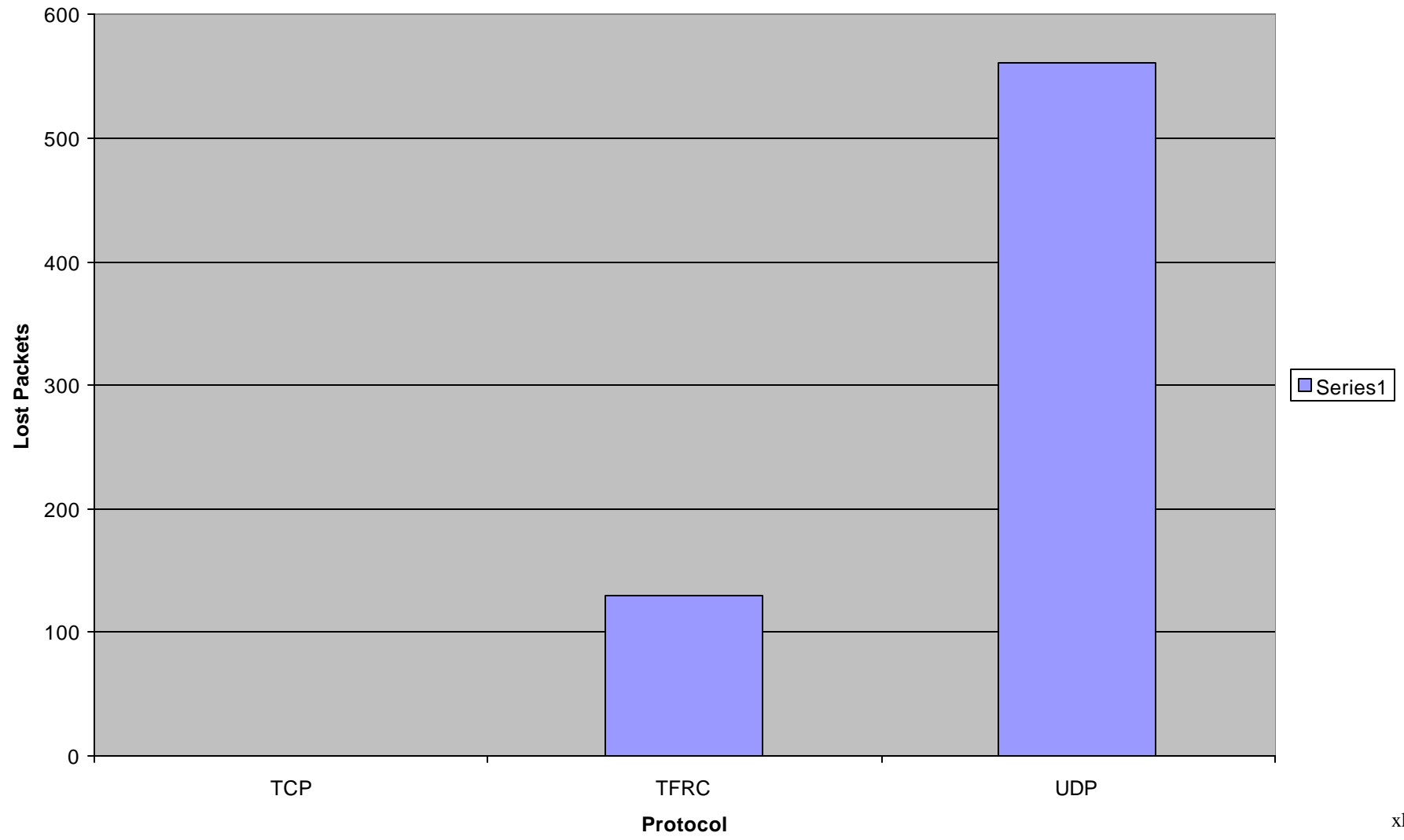

xlvii

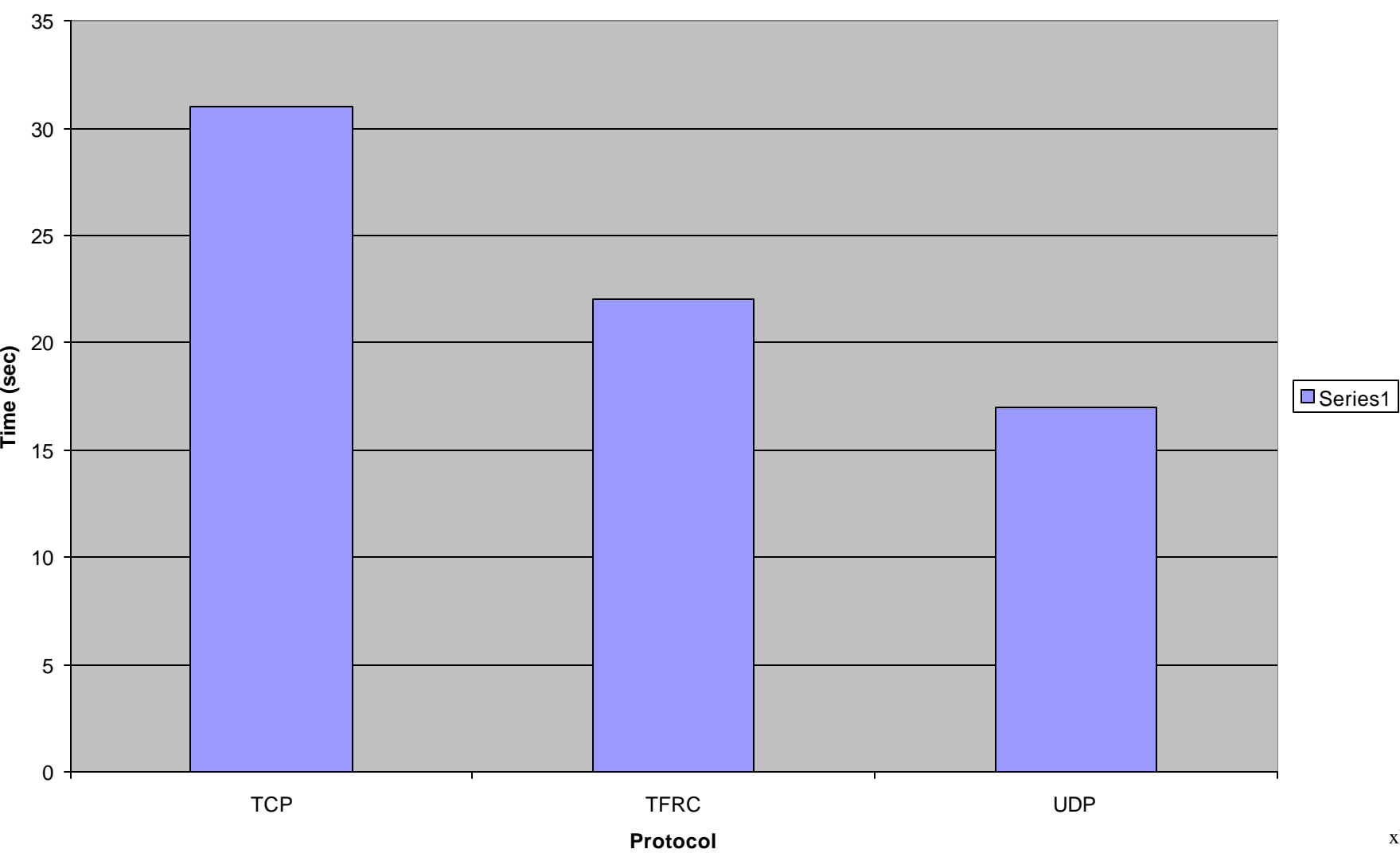

**Test 3 - Time**

xlviii